**FreeDOS Defrag Crack License Code & Keygen Free PC/Windows**

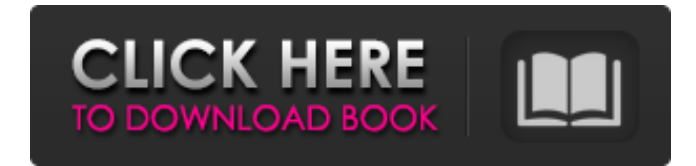

# **FreeDOS Defrag Crack+ Free For PC 2022 [New]**

Easy to use, can defragment whole disk, partition, or individual file. Can combine over a dozen commands into one easy to run command. Controls: - "Part" will defragment your Windows partition. (See it's description for details) - "All" will defragment your entire hard disk. - "File" will defragment your partition's individual file. - "File / DIR" will defragment an individual directory tree. - "File / DIR / MOUNT" will defragment a directory tree within a disk image file. - "Part / ALL" will defragment a disk partition. - "File / DIR / MOUNT / BTRFS" will defragment a directory tree within a disk image file, and mount the disk image file as a BTRFS filesystem. - "Part / PART / IMAGE" will defragment one or more partition(s) within a disk image file. - "All / IMAGE" will defragment your disk within a disk image file. - "Unmount" will exit the program. - "Backup" will backup the result as an image file. Why, How, and What: Part : After you've familiarized yourself with the command line, I recommend trying Part. It takes one directory as a command line argument, which is a directory within your hard drive. It scans through your disk for files and directory within that directory, and then deletes files, merges files, clears directory trees, and more. You can see the list of options with dir /?. - "Part // /R /W /L /T" : scans through your disk for files. - "Part // /D /X" : deletes files, assuming they are not required by the system. - "Part // /M" : merges duplicated files. - "Part // /C /I /L" : clears a directory tree. -"Part // /S /P /L /D /Q" : clears a directory tree, plus flushes disk cache. - "Part // /U /D /L" : unlinks directories if they are not required by the system. - "Part  $///E/A/R/W/L$ " : undeletes files, assuming they were not required by the system.

## **FreeDOS Defrag Crack+ Free Download (Latest)**

= FreeDOS Defrag is a tiny free command line utility, and it is just a simple monitor for your hard disk. It will monitor the performance of your hard disk, and it will start defragmenting process if needed. It is very simple to use, and it is totally free. The only disadvantage of it is that it will not work on FAT filesystems, which are already fragmented. What you need to install: ============== To install FreeDOS Defrag, you need to have a working (or current) FreeDOS environment. All Windows version of FreeDOS have this utility. If your Windows version is not current, you will need to download the latest ISO. Here is the download link for Windows 2000 and the above free command line utilities: Usage: ====== You may execute FreeDOS Defrag like this. FreeDOS Defrag -c [INPUT\_CDROM\_DEVICE\_NAME] -s [INPUT\_DISK\_NAME] Examples: ======== To defragment a local hard disk: FreeDOS Defrag -s 'C:' To run a defragmentation monitoring program by default: FreeDOS Defrag -c 'C:' -s 'C:' FreeDOS Defrag Options: ==================== There are several flags you can use to modify FreeDOS Defrag behaviour. -c, --cab (Interactive, this is the default) Will instruct FreeDOS Defrag to be interactive, making it look like a normal CD-ROM with the options menu displayed. -s, --stats If you want to see the number of files being defragmented, you can specify this flag. -m, --monitor If you want FreeDOS Defrag to be a monitoring program (not a defragmentation program), you can specify this flag. -w, --wait If you want FreeDOS Defrag to go into'sleep' mode to monitor the Disk, you can specify this flag. FreeDOS Defrag Return Values: =========================== FreeDOS Defrag is a self-executing program. It does not output any

error or warning messages. If an error occurs, FreeDOS will just list the directory under which it is installed. 09e8f5149f

## **FreeDOS Defrag Latest**

 The utility provides a powerful command line interface for the effective defragmentation of FreeDOS hard disks. The DOS-Defrag program employs an advanced data defragmentation technique, which is faster than traditional defragmentation methods because it scans the whole drive for fragmented files without waiting for the user to request a defragmentation on a file-by-file basis. It also defrags fragmented files when they appear in the directory, or when they are accessed by a disk drive controller. You can use the utility to defragment entire hard drives or to defragment only specific directories or files. A unique feature of the DOS-Defrag utility is that it directly monitors the defragmentation process from within the FreeDOS operating system, providing an early warning to the user that data is being defragmented and an intuitive way for the user to see which files are being defragmented. FreeDOS Defrag Product Web Site: People v Madison (2017 NY Slip Op 00434) People v Madison 2017 NY Slip Op 00434 Decided on January 19, 2017 Appellate Division, Fourth Department Published by New York State Law Reporting Bureau pursuant to Judiciary Law § 431. This opinion is uncorrected and subject to revision before publication in the Official Reports. Decided on January 19, 2017 SUPREME COURT OF THE STATE OF NEW YORK Appellate Division, Fourth Judicial Department PRESENT: SMITH, J.P., CARNI, DEJOSEPH, CURRAN, AND TROUTMAN, JJ. 174 KA 15-00042 [\*1]THE PEOPLE OF THE STATE OF NEW YORK, RESPONDENT, vDERRICK MADISON, DEFENDANT-APPELLANT. LAW OFFICES OF ROBERT K. HOGAN, BUFFALO (ROBERT K. HOGAN, JR., OF COUNSEL), FOR DEFENDANT-APPELLANT. WILLIAM J. FITZPATRICK, DISTRICT ATTORNEY, NORTHPORT (CHRISTOPHER T. VALDINA OF COUNSEL),

## **What's New In FreeDOS Defrag?**

- reduces the amount of time it takes to delete large files - uses Intel's high-performance ext2 filesystem automatically scans and defragments your hard-disk when you're idle - includes a stopwatch FreeDOS Defrag Features: - automatically identifies and eliminates fragments - can be run on demand - treats all empty files as fragments - scans and defragments your hard-disk when you're idle - has a stopwatch so you can run it from Windows - consists of just 100KB of code - doesn't use any hard-disk partitions Ver 3.5.5 32-bit Ver 3.5.5 64-bit Supported FreeDOS version's: 1.1 and later. Related Scripts: DOS Defrag Python Script - Small and simple version of DOS Defrag, written in Python and using subprocess. There is no local admin interaction. Related Information: FreeDOS Script - OS specific utility that allows you to defragment your hard-disk. FunDos - A fast, local free DOS defragger, that works with the DOS harddisk file system; was downloaded more than 2.5 million times. KlasFrakture - A small utility, based on the DJGPP compiler, that will help you defragment and clean all your "hard disk" automatically with the help of its non-interactive wizard. DefragMaster - A small utility for use on Windows. It'll defrag your files, even when you're busy. Operations on FreeDOS Defrag: open\_dosdefrag.bat - Opens the defrag tool in the DOS command line. shutdown\_dosdefrag.bat - Closes the defrag tool. Call a specific command in DOS Defrag: open\_dosdefrag - Open the defrag tool in the DOS command line. You can also have it start minimized and still have it run in the background, by adding it to the Startup folder. shutdown\_dosdefrag - Close the defrag tool. Syntax: or - Specify a file to defragment or a directory to defragment. - Specify the defragmentation speed - Use a decimal number with the prefix '0x'.

# **System Requirements For FreeDOS Defrag:**

OS: Windows XP SP2 or newer. Processor: Intel or AMD P4 2.2 GHz or faster (2.4 GHz recommended). Memory: 2 GB RAM. Graphics: DirectX 9.0 compatible video card. Hard Drive: 250 MB of free space. Broadband Internet Connection: Broadband internet connection with no wireless capabilities is recommended. Mouse: Microsoft IntelliMouse or compatible. Keyboard: Standard US keyboard. Sound Card: DirectX 9.0

<https://bluesteel.ie/2022/06/08/fontdoctor-crack-with-license-key-free-download/> <https://wwlovers.store/wp-content/uploads/2022/06/blue.pdf> <https://arcane-basin-16665.herokuapp.com/Mp3Rec.pdf> [https://wakelet.com/wake/og2n\\_u03eBQMR1hSHM-MH](https://wakelet.com/wake/og2n_u03eBQMR1hSHM-MH) <https://firmateated.com/wp-content/uploads/2022/06/australs.pdf> <http://freestyleamerica.com/?p=17111> <https://rackingpro.com/warehousing/3084/> <http://kramart.com/unisync-serial-key-free-3264bit/> [https://xn--80aab1bep0b6a.online/wp-content/uploads/PassFab\\_ToolKit.pdf](https://xn--80aab1bep0b6a.online/wp-content/uploads/PassFab_ToolKit.pdf) <https://www.8premier.com/wp-content/uploads/2022/06/giulet.pdf> [http://www.jobverliebt.de/wp-content/uploads/APDF\\_Image\\_To\\_PDF\\_\\_Crack\\_\\_\\_Free\\_X64.pdf](http://www.jobverliebt.de/wp-content/uploads/APDF_Image_To_PDF__Crack___Free_X64.pdf) <http://bookmanufacturers.org/maxotek-webshots-grabber-0-20-44-crack-activation-code-pc-windows> [https://techadarsh.com/wp-content/uploads/2022/06/IFilter\\_Explorer.pdf](https://techadarsh.com/wp-content/uploads/2022/06/IFilter_Explorer.pdf) <https://zariembroidery.com/wp-content/uploads/2022/06/heljewe.pdf> <http://rsglobalconsultant.com/wordprintmerge-crack-download/> [https://vast-citadel-11745.herokuapp.com/Aptana\\_RadRails.pdf](https://vast-citadel-11745.herokuapp.com/Aptana_RadRails.pdf) [https://shelsyorganicstore.com/wp-content/uploads/2022/06/Bit\\_Copier\\_Crack\\_April2022.pdf](https://shelsyorganicstore.com/wp-content/uploads/2022/06/Bit_Copier_Crack_April2022.pdf) <https://www.ticonsiglioperche.it/wp-content/uploads/2022/06/Hexinator.pdf> <https://www.vialauretanasenese.it/progenie-serial-number-full-torrent-free-download-mac-win/> <http://www.medvedy.cz/virtual-programmable-keyboard-winmac/>